<https://wiki.jenkins-ci.org/display/JENKINS/Distributed+builds>

<https://hub.docker.com/r/vipconsult/jenkins-swarm-agent>

# **SWARM Plugin**

<https://wiki.jenkins-ci.org/display/JENKINS/Swarm+Plugin>

<https://hub.docker.com/r/csanchez/jenkins-swarm-slave>

Deprecated [jenkins-slave](https://hub.docker.com/r/csanchez/jenkins-slave/) moved to [jnlp-slave](https://hub.docker.com/r/jenkinsci/jnlp-slave/) But correct Docker image is **jenkins/jnlp-slave**, anyway it is not working as seperate slave (withotu swarm)

It can be used separately (without SWARM)

## **Docker slave without swarm**

### **Working**

create Jenkins user with agent manipulation permision

```
docker run csanchez/jenkins-swarm-slave -master
 http://192.168.0.231:3002 -username docker -password docker000 -
 executors 1 -name my slave -labels linux
```
### **Not working**

<https://hub.docker.com/r/csanchez/jenkins-slave/>Only JNLP and JNLP2 supported - old.

### **Not working**

What arguments are expected as  $\le$  secret > and  $\le$  name > ?

```
docker run jenkins/jnlp-slave -url http://192.168.0.231:3002 -
workDir=/home/jenkins/agent docker default
```
[jnlp-slave](https://hub.docker.com/r/jenkinsci/jnlp-slave/) Docker image: **jenkins/jnlp-slave** is not working:

```
java.util.concurrent.ExecutionException:
org.jenkinsci.remoting.protocol.impl.ConnectionRefusalException: Unknown
client name: default
```
From: <https://niziak.spox.org/wiki/> - **niziak.spox.org**

Permanent link: **<https://niziak.spox.org/wiki/sw:jenkins:docker>**

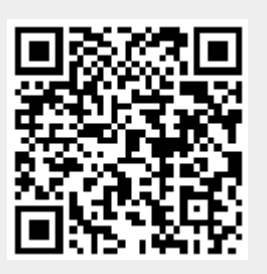

Last update: **2019/02/19 13:11**